# <span id="page-0-0"></span>Functions

Andrew Jaffe

January 9, 2016

K ロ ▶ K @ ▶ K 할 ▶ K 할 ▶ | 할 | ⊙Q @

This is a brief introduction. The syntax is:

```
functionName = function(inputs) {
< function body >
return(value)
}
```
Then you would run the 4 lines of the code, which adds it to your workspace.

K ロ ▶ K 個 ▶ K 할 ▶ K 할 ▶ 이 할 → 9 Q Q →

Here we will write a function that returns the second element of a vector:

K ロ ▶ K 個 ▶ K 할 ▶ K 할 ▶ 이 할 → 이익 @

```
> return2 = function(x) {
+ return(x[2])
+ }
> return2(c(1,4,5,76))
```
Note that your function will automatically return the last line of code run:

```
> return2a = function(x) {
+ x[2]+ }
> return2a(c(1,4,5,76))
```
#### $[1]$  4

And if your function is really one line or evaluation, like here, you do not need the curly brackets, and you can put everything on one line:

**KORKARYKERKER POLO** 

```
> return2b = function(x) x[2]
```
> **return2b**(**c**(1,4,5,76))

Also note that functions can take multiple inputs. Maybe you want users to select which element to extract

**KORKARYKERKER POLO** 

```
> return2c = function(x, n) x[n]
> return2c(c(1,4,5,76), 3)
```
### Writing a simple function

Let's write a function, sqdif, that:

1. takes two numbers x and y with default values of 2 and 3.

K ロ ▶ K 個 ▶ K 할 ▶ K 할 ▶ 이 할 → 9 Q Q →

- 2. takes the difference
- 3. squares this difference
- 4. then returns the final value

# Writing a simple function

> sqdif <- function( $x=2$ , $y=3$ ){ +  $(x-y)^2$ + } > **> sqdif**()

K ロ ▶ K 個 ▶ K 할 ▶ K 할 ▶ 이 할 → 이익 @

[1] 1

> **sqdif**(x=10,y=5)

[1] 25

> **sqdif**(10,5)

Try to write a function called top() that takes a matrix or data.frame, and returns the first n rows and columns, with the default value of n=5.

K ロ ▶ K 個 ▶ K 할 ▶ K 할 ▶ 이 할 → 9 Q Q →

Try to write a function called top() that takes a matrix or data.frame, and returns the first n rows and columns

```
> top = function(mat, n=5) mat[1:n, 1:n]
```

```
> my.mat = matrix(1:1000,nr=100)
```
> top(my.mat) #note that we are using the default value for

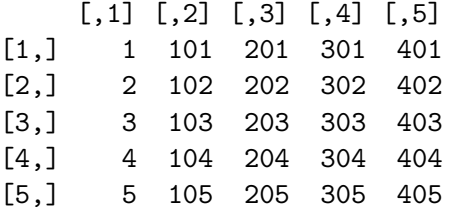

## Custom functions in apply

You can use any function you want in apply statements. For example, from our split Circulator data

```
> circ = read.csv("http://www.aejaffe.com/winterR 2016/data
+ header=TRUE,as.is=TRUE)
> dayList = split(circ, circ$day)
> lapply(dayList, top, n = 2)
$Friday
```
day date 5 Friday 01/15/2010 12 Friday 01/22/2010

\$Monday

day date 1 Monday 01/11/2010 8 Monday 01/18/2010

 $\overline{a}$   $\overline{a}$   $\overline{$ 

# <span id="page-10-0"></span>Custom functions in apply

You can also designate functions "on the fly"

```
> lapply(dayList, function(x) x[1:2,1:2])
```
\$Friday day date 5 Friday 01/15/2010 12 Friday 01/22/2010

\$Monday

day date

- 1 Monday 01/11/2010
- 8 Monday 01/18/2010

\$Saturday day date 6 Saturday 01/16/2010 13 Saturday 01/23/2010

# <span id="page-11-0"></span>Simple apply

bannerAli

sapply() is a user-friendly version and wrapper of lapply by default returning a vector, matrix, or array

> **sapply**(dayList, dim)

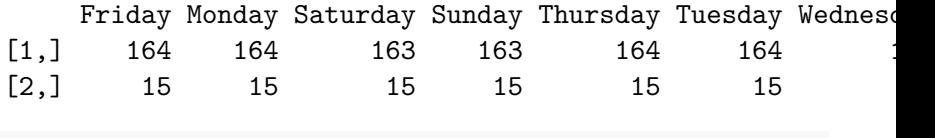

```
> sapply(circ, class)
```
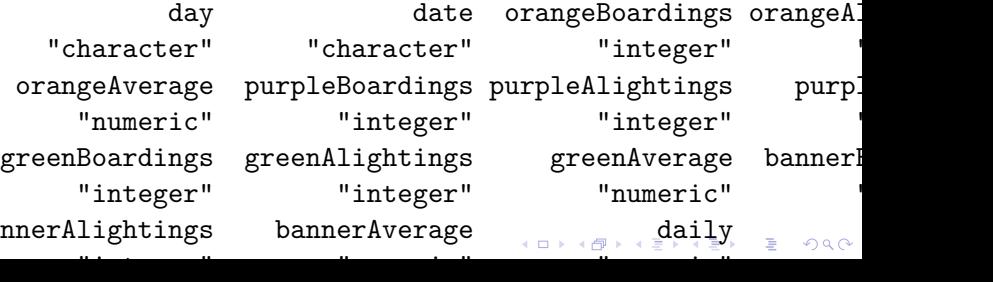

```
> myList = list(a=1:10, b=c(2,4,5), c = c("a","b","c"),
+ d = factor(c("boy","girl","girl")))
> tmp = lapply(myList,function(x) x[1])
> tmp
```
 $a$ 

 $\lceil 1 \rceil$  1

 $$<sub>b</sub>$ 

 $\lceil 1 \rceil$  2

 $c$ 

[1] "a"

\$d [1] boy Levels: boy girl

> **sapply**(tmp, class)

<span id="page-13-0"></span>> **sapply**(myList,function(x) x[1])

$$
\begin{array}{cccc}\n a & b & c & d \\
 1'' & 2'' & 4'' & 1''\n\end{array}
$$

> **sapply**(myList,function(x) **as.character**(x[1]))

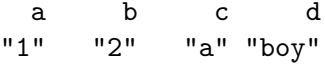